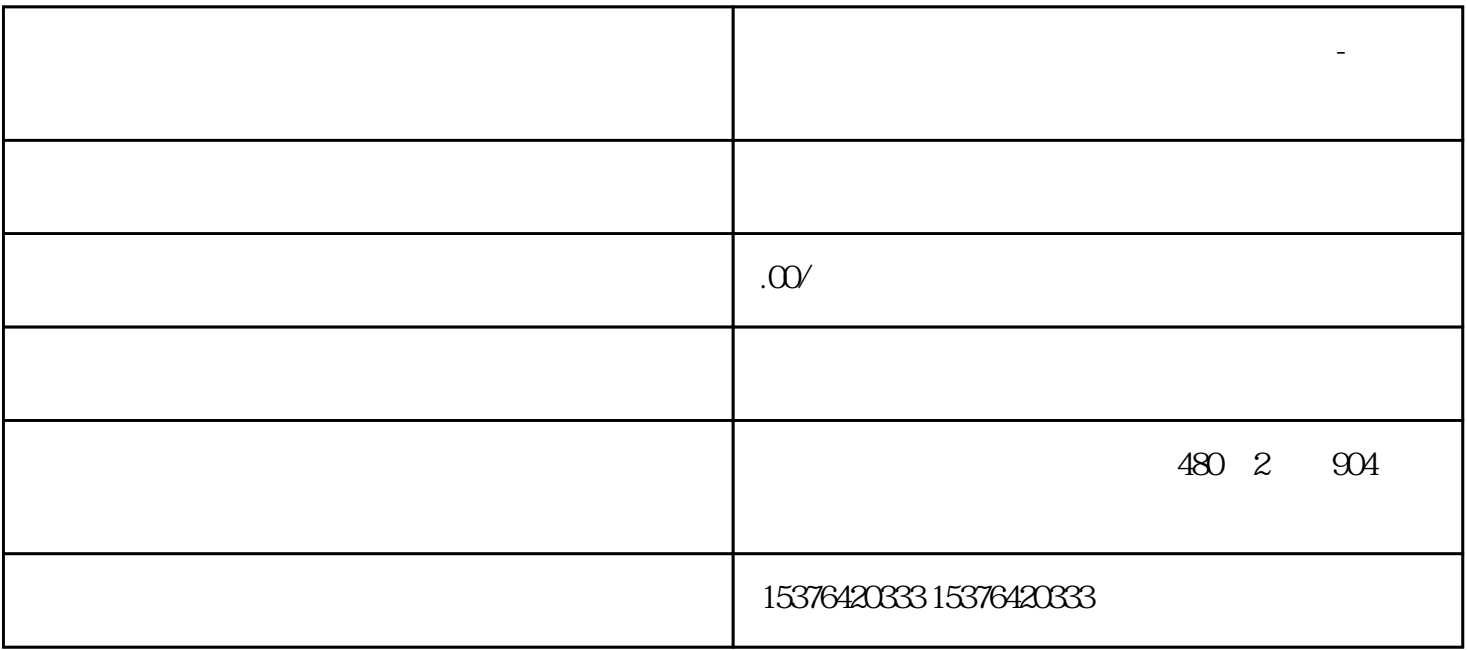

步:需求分析

第二步:产品原型

**青岛市城阳区智慧政府系统口碑好的公司-马上咨询中鲁世纪**

第三步:设计用户界面

 $U$ I $U$ 

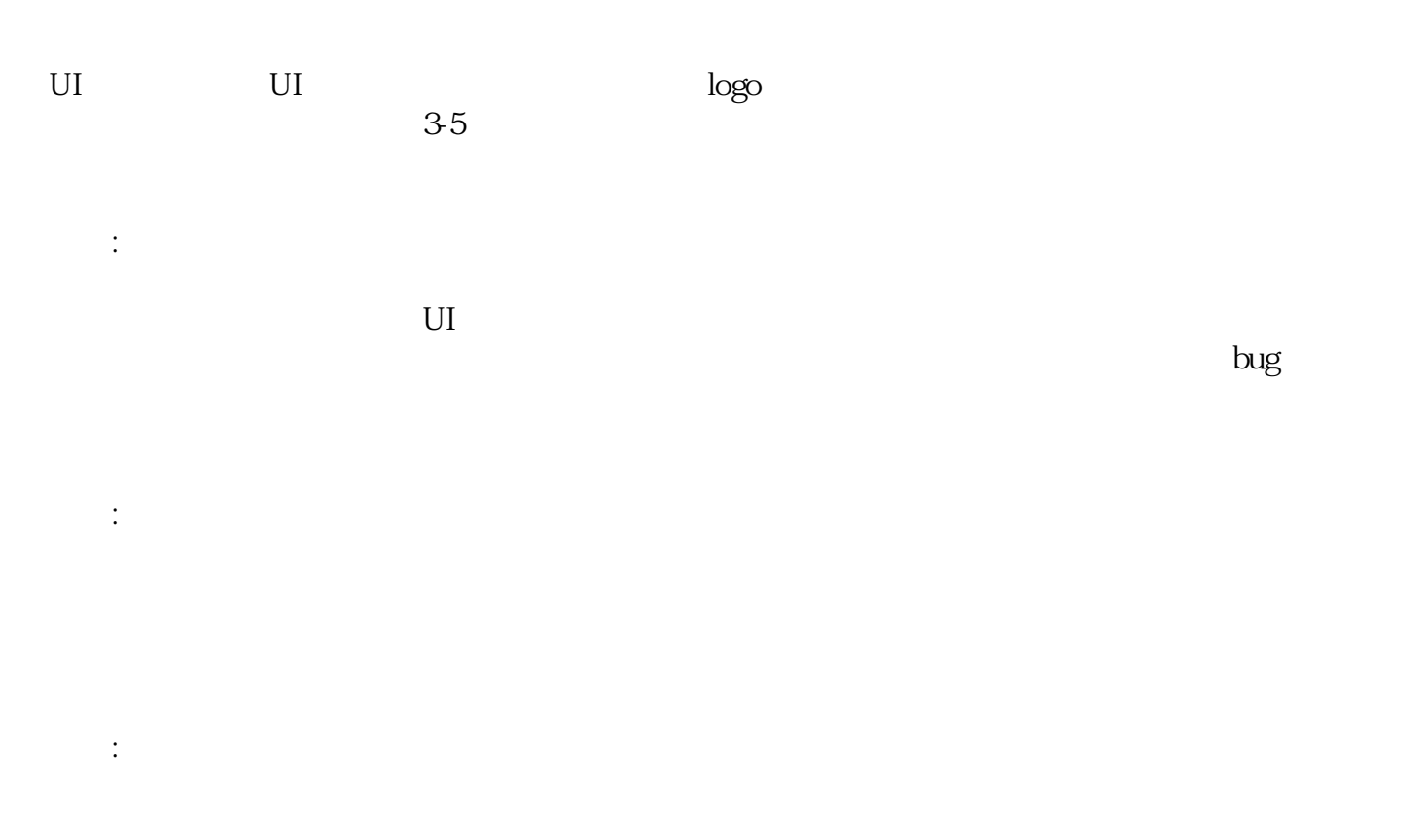

第七步:后期维护

 $\sim\!20\%$  $\sim$  20%